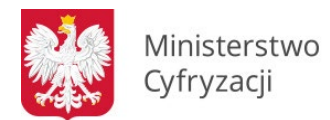

## **WNIOSEK D**

# WNIOSEK O DOSTĘP DO SYSTEMU REJESTRÓW PAŃSTWOWYCH (SRP) – UŻYTKOWNICY MSWiA, MC, COI

pieczęć jednostki wnioskującej

**Uwaga**: wniosek należy wypełniać elektronicznie, drukowanymi literami. Jeżeli nazwa nie mieści się w jednym rzędzie, należy kontynuować w kolejnych rzędach, w miarę możliwości nie dzieląc przy tym wyrazów i innych członów nazwy.

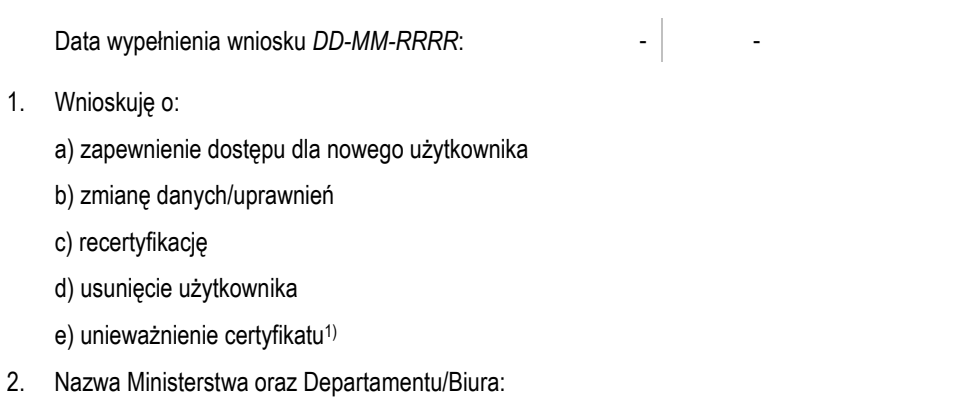

3. Dane użytkownika:

a) Imię:

 $1.$ 

b) Nazwisko:

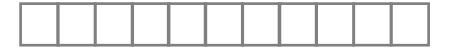

c) Numer PESEL: d) Numer telefonu:

### e) Służbowy adres e-mail:

#### 4. Dostęp do rejestrów2):

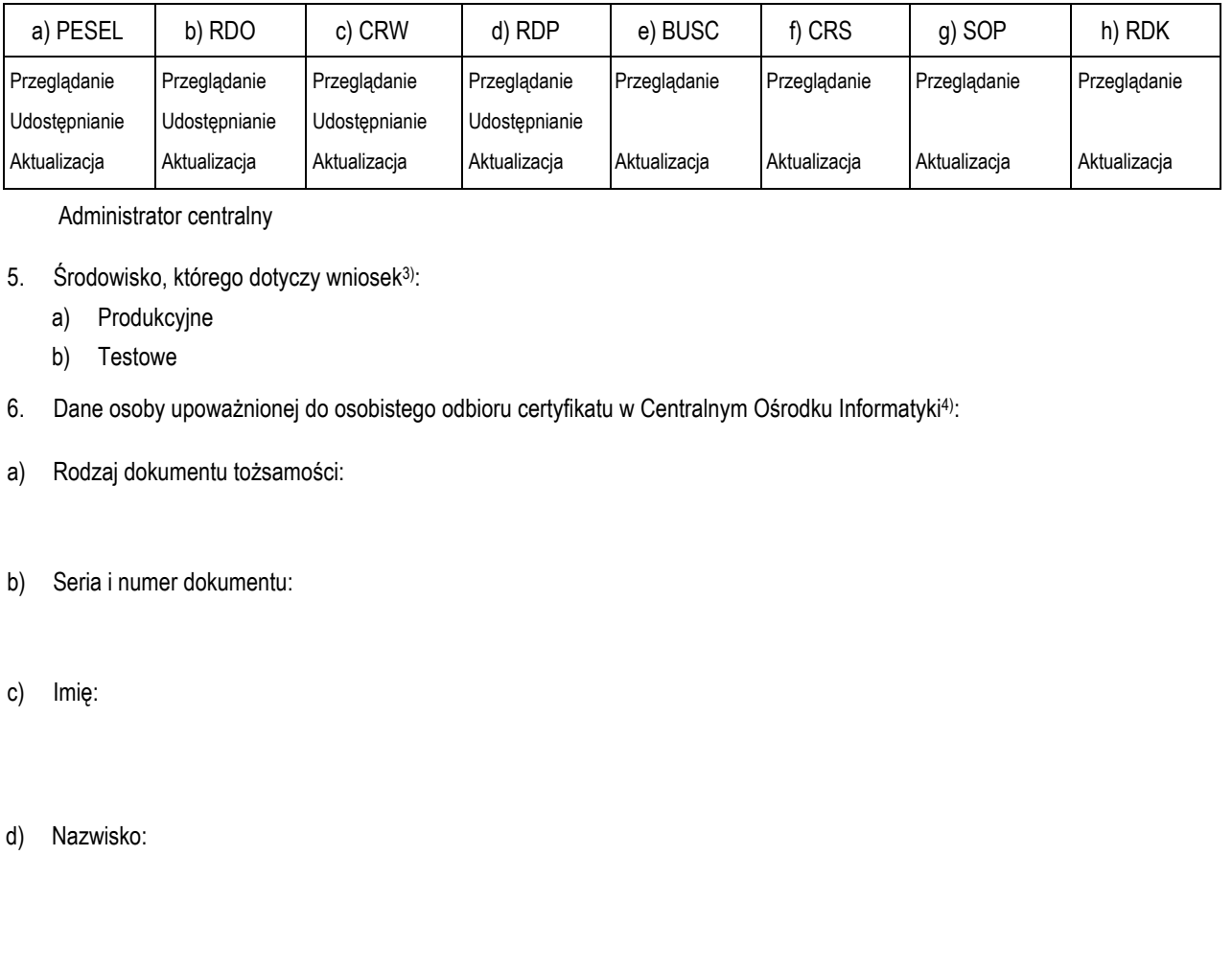

#### **Potwierdzam zapoznanie się z dokumentem** *"Polityka Certyfikacji dla operatorów SRP"* **i z chwilą otrzymania certyfikatów zobowiązuję się przestrzegać zasad w nich zawartych.**

1) Zaznaczyć np. w przypadku: zagubienia karty, podejrzenia ujawnienia klucza prywatnego certyfikatu osobom nieupoważnionym;

2) Do wniosku należy dołączyć: upoważnienie do przetwarzania danych osobowych wydane przez administratora danych lub osobę przez niego upoważnioną oraz uzasadnienie potrzeby dostępu do danych osobowych zgromadzonych w SRP (wynikające z zakresu zadań komórki organizacyjnej i zakresu obowiązków użytkownika);

3) Wybranie obydwu środowisk wiąże się z wydaniem dwóch osobnych certyfikatów;

4) Wypełniać w przypadku odbioru osobistego przez użytkownika lub osoby upoważnioną.

Data i czytelny podpis użytkownika **Data**, pieczątka i czytelny podpis Dyrektora Departamentu/Biura